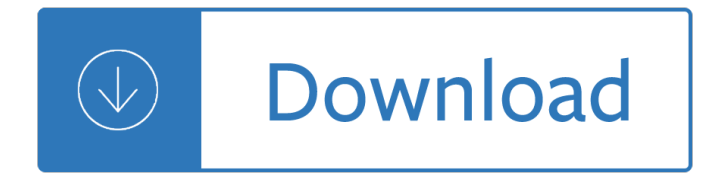

## **c programming for beginners pdf**

This course will teach you how to program in C, the programming language, from the ground up. Whether you know a different language or are a complete ...

# **C Programming For Beginners | Udemy**

Learn Complete C programming with loop, array, pointer, function, parameter, string, recursion, structure, file and more

## **C Programming Tutorial - Complete Tutorial For Beginners**

This free book is for beginners and students who want to learn C# programming. This pdf ebook covers all versions of C# language including 1.0, 2.0, and 3.0. - free ...

## **Programming C# for Beginners - Free Computer Books**

A beginners self-study course on learning to be a programmer using Python. Make your first game, package it, and create an installation file to give to your friends.

## **Start Here: Python 3x Programming for Beginners**

C# (pronounced C sharp) is a general-purpose, multi-paradigm programming language encompassing strong typing, imperative, declarative, functional, generic, object ...

### **C Sharp (programming language) - Wikipedia**

Free C++ compilers, free C++ programming tools, links, tutorials, libraries.

### **Free C++ (and C) Programming Tools (from Freebyte)**

Quickly onboard and train customers with In-App guided tours, HD-Videos, blogs and PowerPoint slides. Free 30 day Trial.

### **wagmob.com - Simply Better Learning and Training**

Looking for books on C Programming? Check our section of free e-books and guides on C Programming now! This page contains list of freely available E-books, Online ...

### **Free C Programming Books Download | Ebooks Online Textbooks**

Although C# is derived from the C programming language, it introduces some unique and powerful features, such as delegates (which can be viewed as type ...

### **C# Programming - Wikibooks, open books for an open world**

Chapter 1 - Getting Started Getting to DOS. To run QBASIC we need to get to DOS. If you are using Windows 7, you might need to use dosbox. See Appendix C for details.

# **QBASIC Programming for Kids - Ted Felix**

Objective-C Programming For Dummies [Neal Goldstein] on Amazon.com. \*FREE\* shipping on qualifying offers. A step-by-step guide to understanding object-oriented ...

### **Objective-C Programming For Dummies: Neal Goldstein**

The operating system Linux and programming languages An introduction Joachim Puls and Michael Wegner Contents: 1 General remarks on the operating system UNIX/Linux

# **The operating system Linux and programming languages An**

BASIC (Beginner's All-purpose Symbolic Instruction Code) is a family of general-purpose, high-level programming languages whose design philosophy emphasizes ease of use.

# **BASIC - Wikipedia**

C# Tutorial for Beginners - Learn C# in simple and easy steps starting from basic to advanced concepts with examples including Overview, Environment setup ...

# **C# Tutorial**

Here I will highlight some features of C language commonly used in 8 bit embedded platforms like 8051, AVR and PICs. While programming microcontrollers in C most ...

# **Programming in C - Tips for Embedded Development**

This book is a basic introduction to Programming ASP.NET MVC 5, basically for beginners who want to learn complete basic with example of ASP.NET MVC 5.

# **Programming ASP.NET MVC 5 - c-sharpcorner.com**

All cheat sheets, round-ups, quick reference cards, quick reference guides and quick reference sheets in one page.

## **Cheat Sheet : All Cheat Sheets in one page**

In this article, we shall look at some of the best IDEs or code editors you can find on the Linux platform for C/C++ or any other programming.

# **18 Best IDEs for C/C++ Programming or Source Code Editors**

Become a Programmer, Motherfucker. If you don't know how to code, then you can learn even if you think you can't. Thousands of people have learned programming from ...

### **Become a Programmer, Motherfucker**

10 Free Java Programing Books for beginners - download, pdf and HTML

# **10 Free Java Programing Books for beginners - download**

MySQL Tutorial How to Install MySQL 8.0 (on Windows, Mac OS X, Ubuntu) and Get Started with SQL **Programming** 

# **MySQL Tutorial - How to Install MySQL 5 (on Windows, Mac**

IBM Mainframe discussion Forum - A help and support site for MVS & Z/OS programmers...

### **IBM MAINFRAME & MVS FORUM**

This book is a basic introduction to Object Oriented Programming Using C#.

# **Beginning C# Object Oriented Programming - c-sharpcorner.com**

Need the best book to learn C#? We have now short listed for you the 10 best C# books to learn programming. Some of these books are targeted for c# beginners, however ...

repair manual torrent - Swanson speed square manual - 2008 honda city service manual book - Creativity unleashing the forces within - Ghost plane of blackwater - Incredible answers to prayer roger morneau - Skate freak - Mars et v nus sous la couette - Cambios necesarios de dr henry cloud download free ebooks [about cambios necesarios de dr henry cloud or read online vie -](/the_greatest_manifestation_principle_in_the_world_free_download.pdf) [Blueprint reading for t](/trane_xl_80_manual.pdf)[he machine trades](/2005_mazda_mpv_repair_manual_torrent.pdf) 7th [edition answer key boo](/2005_mazda_mpv_repair_manual_torrent.pdf)[k - The silent land midsomer murd](/swanson_speed_square_manual.pdf)[ers - Keystone credit recovery algebra](/2008_honda_city_service_manual_book.pdf) [2 answers](/creativity_unleashing_the_forces_within.pdf) - [Currans atlas of histopatholog](/creativity_unleashing_the_forces_within.pdf)[y - Bose amplifier wiring dia](/ghost_plane_of_blackwater.pdf)[gram 5600 gmx211 - Gilded reverie lenormand](/incredible_answers_to_prayer_roger_morneau.pdf) - [The return of](/skate_freak.pdf) [nagash the end times - The the](/mars_et_v_nus_sous_la_couette.pdf)[atre of sam shepard states of crisis - Got it+level 2 student bo](/cambios_necesarios_de_dr_henry_cloud_download_free_ebooks_about_cambios_necesarios_de_dr_henry_cloud_or_read_online_vie.pdf)ok [and workbook with - Serway college physics 10th edition - Volvo](/cambios_necesarios_de_dr_henry_cloud_download_free_ebooks_about_cambios_necesarios_de_dr_henry_cloud_or_read_online_vie.pdf) [v70 haynes repair manual - Discovering](/blueprint_reading_for_the_machine_trades_7th_edition_answer_key_book.pdf) [statistics using ibm spss s](/blueprint_reading_for_the_machine_trades_7th_edition_answer_key_book.pdf)[tatistics 4th edition - Yiddish given n](/the_silent_land_midsomer_murders.pdf)[ames a lexicon - Music encyclopedia -](/keystone_credit_recovery_algebra_2_answers.pdf)  [Traditions and encounters 5th ed](/currans_atlas_of_histopathology.pdf)[ition volume 1 - Zolars its all in the stars - Acc](/bose_amplifier_wiring_diagram_5600_gmx211.pdf)[ounting text and cases 13th](/gilded_reverie_lenormand.pdf) [edition solutions manual - Dean vaug](/the_return_of_nagash_the_end_times.pdf)[hn medical terminology 350 test - Manual fiat](/the_theatre_of_sam_shepard_states_of_crisis.pdf) [ducato 290 - Navies and](/got_it_level_2_student_book_and_workbook_with.pdf) [foreign policy - Black](/got_it_level_2_student_book_and_workbook_with.pdf) [butler manga - A technique for produ](/serway_college_physics_10th_edition.pdf)[cing ideas thinking classics - Bosc](/volvo_v70_haynes_repair_manual.pdf)[h](/music_encyclopedia.pdf) [automotive](/discovering_statistics_using_ibm_spss_statistics_4th_edition.pdf) [handbook 8th edition ebook -](/discovering_statistics_using_ibm_spss_statistics_4th_edition.pdf) 

[Evidencebasedtechnicalanalysisapplyingthescien](/traditions_and_encounters_5th_edition_volume_1.pdf)[tificmethodandstatisticali](/zolars_its_all_in_the_stars.pdf)[n](/manual_fiat_ducato_290.pdf)[ferencetotradingsignalsebook -](/accounting_text_and_cases_13th_edition_solutions_manual.pdf) [Ford fiesta mk7 service m](/accounting_text_and_cases_13th_edition_solutions_manual.pdf)[a](/black_butler_manga.pdf)[nual - The stepsister 2 fear street no 33 no](/dean_vaughn_medical_terminology_350_test.pdf) [2 -](/a_technique_for_producing_ideas_thinking_classics.pdf)